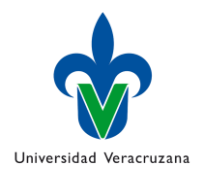

**Universidad Veracruzana** Dirección General de Desarrollo Académico e Innovación Educativa **Programa de Formación de Académicos Programa de Experiencia Educativa FA-FD-F-06**

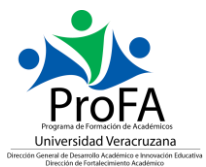

## **0. Nombre de la experiencia educativa**

Gamificación para el aprendizaje autónomo

#### **1. Modalidad**

Virtual

#### **2. Valores de la experiencia educativa**

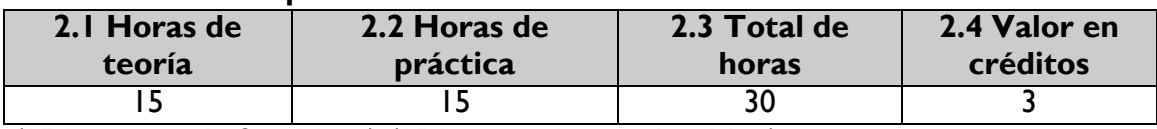

(15 horas teoría: 2 créditos) (15 horas prácticas: 1 crédito)

#### **3. Fecha**

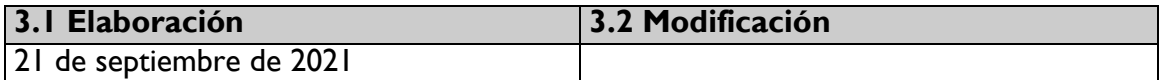

#### **4. Nombre de los académicos que participaron en la elaboración y/o modificación**.

Dr. Juan Pablo García Cuevas

### **5. Descripción**

La experiencia educativa "Gamificación para el Aprendizaje Autónomo" es un cursotaller enfocado al desarrollo de materiales interactivos que promuevan el aprendizaje autónomo en el alumnado posibilitando y potenciando las condiciones de aprendizaje en los tres ejes de las experiencias educativas (teórico, heurístico y axiológico).

Este curso forma parte del Programa de Formación de Académicos (ProFA) y tiene una duración de 30 horas, distribuidas en 15 horas presenciales y 15 horas extraclase, durante las cuales los capacitandos aprenderán a utilizar diversas aplicaciones que les permitan a sus alumnos autogestionar sus aprendizajes.

La metodología de trabajo será mediante la revisión del material de estudio y puesta en práctica con los materiales de sus propias experiencias educativas, siendo estas prácticas las evidencias de desempeño del curso taller.

### **6. Justificación**

Ante la emergencia de la educación virtual e híbrida como alternativas de trabajo derivadas de la contingencia sanitaria, es necesario crear alternativas de trabajo autónomo que permitan que el alumnado auto–gestione eficientemente sus procesos de aprendizaje, permitiendo con esto, que los docentes puedan centrarse en aspectos específicos del aprendizaje de cada alumno.

## **7. Unidad de competencia**

El participante será capaz de desarrollar materiales didácticos auto–evaluables que faciliten los aprendizajes clave de cada experiencia educativa, facilitando la adquisición de conocimientos, así como su puesta en práctica dentro de un marco actitudinal definido.

## **8. Articulación de los ejes**

Por medio de la puesta en práctica de los conocimientos adquiridos y la interacción con sus compañeros del curso-taller, el participante desarrollará, evaluará y mejorará los materiales didácticos interactivos para que faciliten la adquisición de conocimientos (eje teórico), permitiendo la práctica de los procedimientos (eje heurístico) y la validación actitudinal requerida para enfrentar con exitosamente los problemas de su profesión (eje axiológico).

#### **9. Saberes**

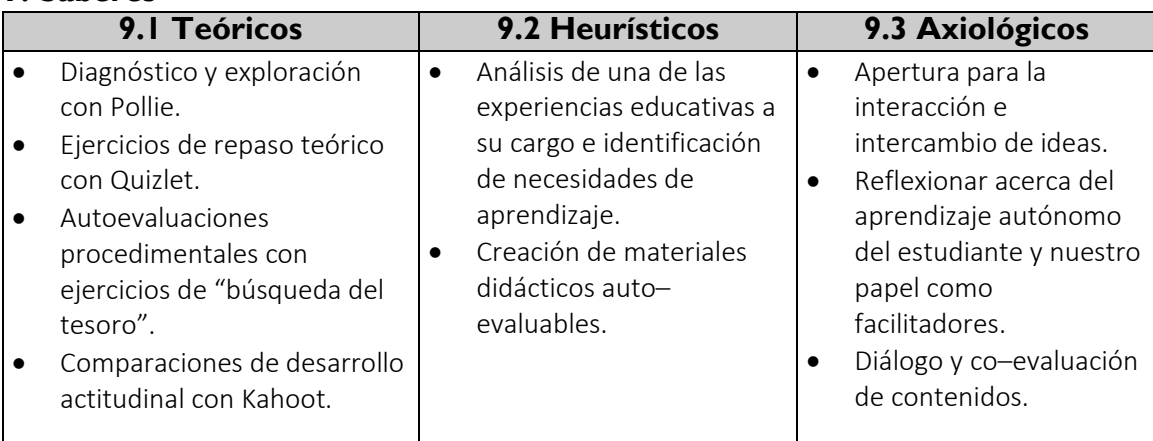

## **10. Estrategias metodológicas**

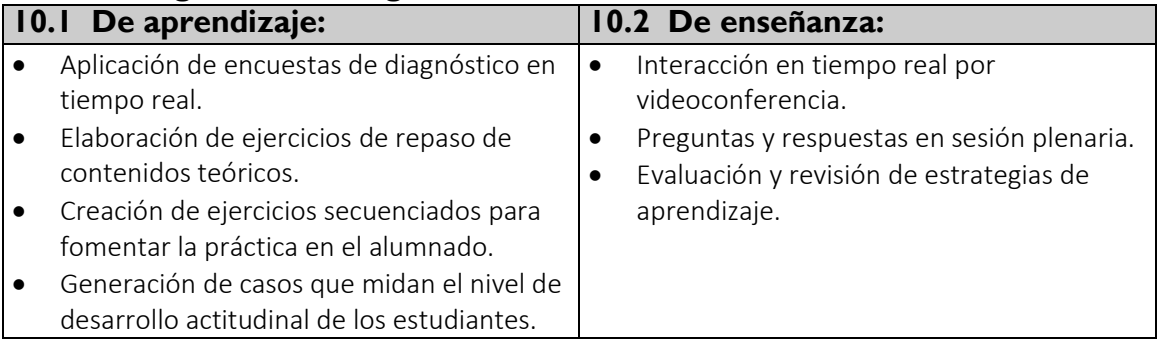

## **11. Apoyos educativos**

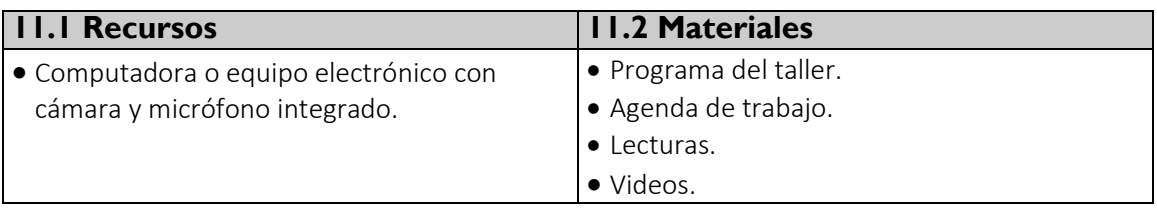

# **12. Evaluación del desempeño**

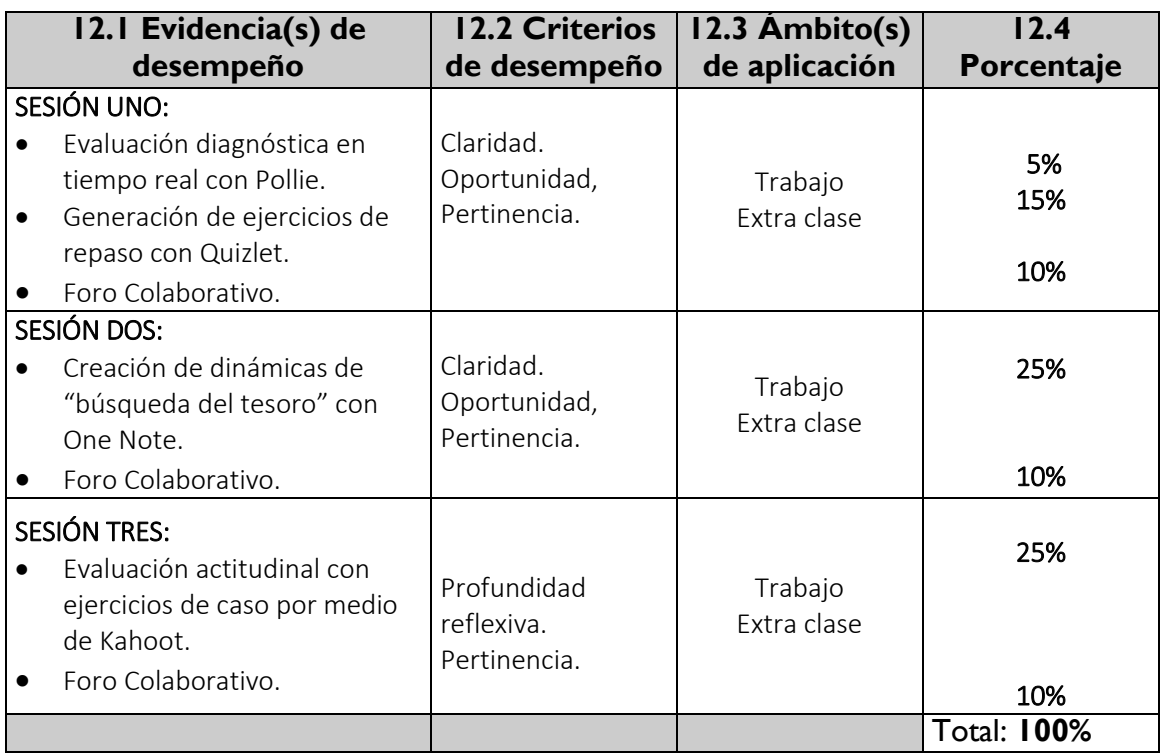

## **13. Acreditación**

Para acreditar esta EE. el académico deberá haber presentado con suficiencia cada evidencia de desempeño, es decir, que en cada una de ellas haya obtenido cuando menos el 70%.

# **14. Fuentes de información**

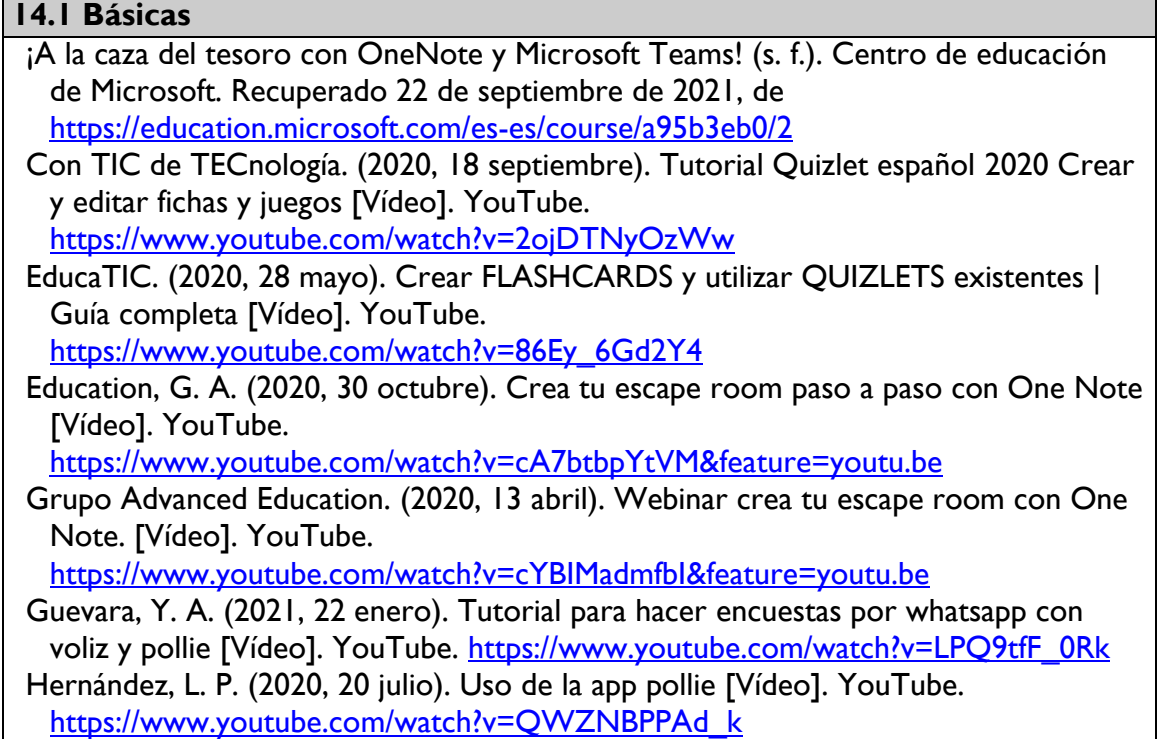

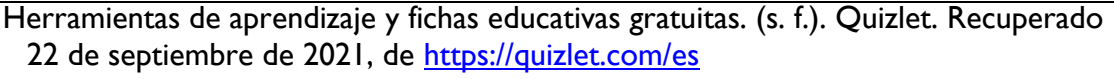

- Innovación y desarrollo docente. (2021, 19 julio). QUIZLET: Crea tus propias fichas educativas. idDOCENTE.<https://iddocente.com/quizlet-crea-fichas-educativas/>
- Jurado, Á. (2020, 1 abril). Cómo crear un escape room educativo con OneNote. AoniaLearning. [https://aonialearning.com/office-365/escape-room-educativo](https://aonialearning.com/office-365/escape-room-educativo-onenote/)[onenote/](https://aonialearning.com/office-365/escape-room-educativo-onenote/)
- Kahoot! | Learning games | Make learning awesome! (2021, 15 septiembre). Kahoot! <https://kahoot.com/>
- Lic. RtR Rojas. (2020, 16 junio). Tutorial de la aplicación Pollie encuesta [Vídeo]. YouTube.<https://www.youtube.com/watch?v=LWdMwSu6kaw>
- Muro, F. (2020, 23 marzo). Cómo usar Kahoot | Tutorial en español 2021 [Vídeo]. YouTube.<https://www.youtube.com/watch?v=hxqcO0ihtkA&feature=youtu.be>
- Pollie: The easiest way to share a poll. (s. f.). Pollie. Recuperado 22 de septiembre de 2021, de<https://pollie.app/>

Ramírez, I. (2018, 7 septiembre). Kahoot!: Qué es, para qué sirve y cómo funciona. Xataka. [https://www.xataka.com/basics/kahoot-que-es-para-que-sirve-y-como](https://www.xataka.com/basics/kahoot-que-es-para-que-sirve-y-como-funciona)[funciona](https://www.xataka.com/basics/kahoot-que-es-para-que-sirve-y-como-funciona)

## **14.2 Complementarias**

Carmona, F. (2019, 20 junio). Tutorial sobre cómo hacer un escape room con OneNote [Vídeo]. YouTube.

<https://www.youtube.com/watch?v=Ndu8qaXjKmk&feature=youtu.be>

García Tormo, F. Vicente (2018). Aplicación de TICS (Formularios On-Line) Como metodología docente activa en estudios de postgrado. International Journal of Developmental and Educational Psychology, 3(1),199-207.[fecha de Consulta 21 de Septiembre de 2021]. ISSN: 0214-9877. Disponible en: <https://www.redalyc.org/articulo.oa?id=349856428020>

Martínez Navarro, Gema (2017). Tecnologías y nuevas tendencias en educación: aprender jugando. El caso de Kahoot. Opción, 33(83),252-277.[fecha de Consulta 21 de Septiembre de 2021]. ISSN: 1012-1587. Disponible en: <https://www.redalyc.org/articulo.oa?id=31053772009>

- Pastor Monsálvez, José Manuel (2009). Los formularios en línea como herramienta telemática para interactuar con los estudiantes. @tic. revista d'innovació educativa, (3),79-83.[fecha de Consulta 21 de Septiembre de 2021]. ISSN. Disponible en: <https://www.redalyc.org/articulo.oa?id=349532299012>
- Tipán Simbaña, Sonia Maribel (2020) Ejercicios interactivos en Plataforma Moodle para fortalecer la comprensión lectora en estudiantes de tercero de bachillerato Quito: Universidad Israel 2020, 92p. PhD. Melanio Alfredo González Morales UISRAEL-EC-MASTER-EEDUC-378-242-2020-003
- Un escape room con OneNote ¡Para salvar a la humanidad! (2008, 4 mayo). Educación 3.0. [https://www.educaciontrespuntocero.com/experiencias/escape](https://www.educaciontrespuntocero.com/experiencias/escape-room-con-onenote/)[room-con-onenote/](https://www.educaciontrespuntocero.com/experiencias/escape-room-con-onenote/)